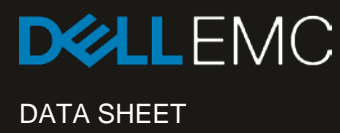

# DELL EMC ISILON SMARTQUOTAS

# Scale-out storage quota management and thin provisioning

#### **ESSENTIALS**

- **Scalability:** SmartQuotas makes it as easy to manage quotas for thousands of users as it is to manage a few hundred.
- **Flexibility:** With SmartQuotas, unique quota and provisioning policies can be set at the cluster, directory, subdirectory, user, and group levels.
- **Robust Notification and Reporting:** Flexible reporting and notification options provide the necessary information to manage storage resources efficiently.

#### Simple, scalable, and flexible quota management and provisioning

File-based data continues to grow at an astounding rate—nearly doubling each year making the need for highly efficient data storage solutions more important than ever.

Dell EMC Isilon SmartQuotas software allows enterprises to maximize the long-term value of their business data and drive down the cost and complexity of storage management by providing simple, scalable, and flexible quota management and provisioning for their Dell EMC Isilon scale-out storage environments.

#### Quota management and thin provisioning with Isilon SmartQuotas

SmartQuotas allows administrators to control and limit storage usage across their organization and provision a single pool of Isilon scale-out storage to best meet their unique storage requirements. Using SmartQuotas, storage administrators can assign quotas that seamlessly partition a highly scalable, single, shared pool of storage into easily managed segments, with industry-leading flexibility for quotas at the cluster, directory, subdirectory, user, and group levels.

SmartQuotas spans across the entire Isilon cluster, regardless of the number of nodes, enabling IT managers to easily administer storage from a single point of view while supporting growing storage demands.

With its thin provisioning capability, SmartQuotas allows administrators to present more storage capacity to applications and users than is physically installed. In this way, administrators can limit their actual physical storage resources to what is only needed today, and automatically add storage resources on demand to meet changing business requirements in the future.

With SmartQuotas, storage capacity can be automatically increased with minimal administrative overhead, so that enterprises can purchase less storage capacity up front, defer capacity upgrades to match actual business usage, and save on power and cooling costs associated with keeping unused disk capacity spinning.

When actual capacity begins to approach its designated threshold, SmartQuotas provides simple, customized notifications to inform IT administrators that more storage is required. With Isilon scale-out storage, additional nodes can be added to the cluster quickly and easily, typically in less than 60 seconds. The result is unprecedented grow-as-you-go flexibility and value for enterprises looking to minimize costs while keeping pace with rapid data growth.

## The advantage of Isilon SmartQuotas

Traditional storage systems with volume quotas are limited to a single storage device—and to a single volume. Volume-level storage solutions have limited management flexibility once they are initially set up. For example, typical implementations require the management of quotas across different volumes, multiple storage systems, and multiple file systems.

This approach creates challenges when making changes to resources, tracking specific users and groups, moving directory structures, or moving data between file systems and volumes. As more storage silos are added, the complexity only increases.

With Isilon scale-out storage and SmartQuotas, these management challenges are eliminated. Because SmartQuotas is fully cluster aware and spans across all nodes, regardless of the cluster size, IT managers can administer quotas from a single point of view, provision storage exactly how they want, and change quota policy options on demand.

With SmartQuotas, administrators can define specific quotas for individual users or groups, and create default quotas that control disk usage for anyone accessing the cluster or manage storage across their enterprise. In this way, specific users and groups are only allowed to "see" the storage they have been provisioned.

SmartQuotas can be used to establish hard, soft, and advisory storage capacity limits that can be set across the organization for specific users and groups, as well as across the various directory structures.

Administrators can also use SmartQuotas to configure alerts and send email notifications to end users, letting them know that quota limits are approaching, enforcing hard stops on writes, or providing a grace period of several days before maintaining thresholds.

When new users need to be added or directory structures need to be changed, SmartQuotas allows IT managers to change their quota policies on the fly—easily meeting the changing storage demands of the enterprise.

With Isilon SmartQuotas, enterprises can manage their scale-out storage resources efficiently while keeping pace with the demands of a rapidly growing data environment and simplifying data and storage management.

## TAKE THE NEXT STEP

Contact your Dell EMC sales representative or authorized reseller to learn more about how Dell EMC Isilon scale-out NAS storage solutions can benefit your organization.

[Shop Dell EMC Isilon](https://store.emc.com/isilon) to compare features and get more information.

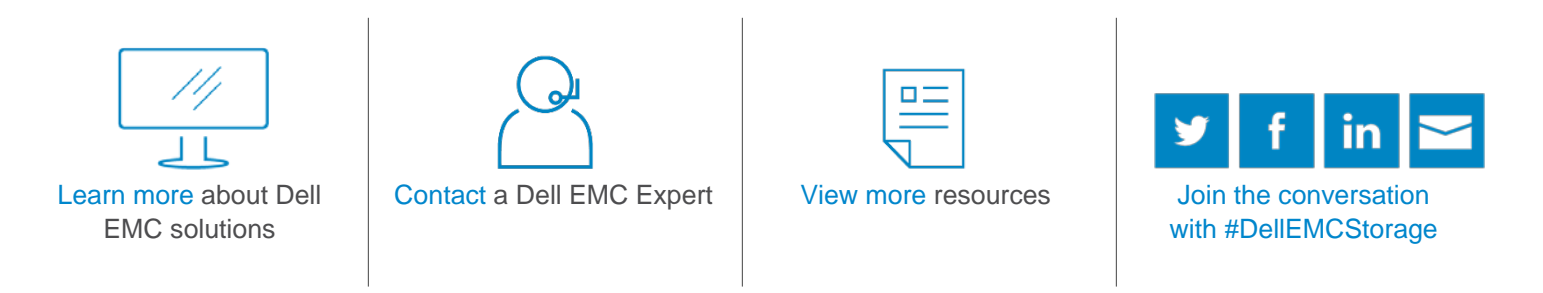

© 2017 Dell Inc. or its subsidiaries. © 2017 Dell Inc. or its subsidiaries. All Rights Reserved. Dell, EMC and other trademarks are trademarks of Dell Inc. or its subsidiaries. Other trademarks may be trademarks of their respective owners. Reference Number: H11232.2

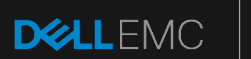

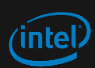